# Free EASIS Data Eraser Free [Mac/Win]

# **Download**

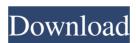

#### Free EASIS Data Eraser Crack+ Serial Number Full Torrent

A tool designed to help you wipe data from your hard drives by overwriting the data with zeros, The best solution is to use overwriting with zeros. This overwrites all files on the hard drive and is the safest and most reliable way to clear sensitive data. This is a standard tool. Requirements: Adobe Reader 7.0 or higher Version 1.0 Screen resolution 800 x 600 or higher Installed on hard drive (not in the CD). An active Internet connection. \*Before you can use the program, you must connect to a site that is participating in a project called the Electronic Freedom Frontier (EFF). You must have visited that site before to connect, and you must allow it to identify you to be able to download the program. If you do not allow the program to connect, you will not be able to install it. If you do not allow the program to connect, you will not be able to install it. Once you have completed downloading and installing the program, you may use the program as many times as you like. The program will not contact the EFF or a third-party about your use of the program,

and we will not know who you are. After the program is installed, it will be located in the following folder on your hard drive: C:\Program Files\F-E-A-S-I-S\F-E-A-S-I-S. The "F-E-A-S-I-S" folder may be renamed if you like. In order to download the program, you must first have an active Internet connection. \*The first time you use the program, you will be prompted to enter information about yourself. Your personal information will not be made public. You will only be asked for your name, email address, and the main purpose of using the program. Please be as complete as possible when providing information. This information is used by our service provider to determine if you are eligible to download the program. If you choose not to provide information, you will not be able to use the program. \*The second time you use the program, the program will ask you to provide your name, email address, and the main purpose of using the program. Please be as complete as possible when providing information. This information is used by our service provider to determine if you are eligible to download the program. If you choose not to provide information, you will not be able to use the program.

#### Free EASIS Data Eraser

===== KEYMACRO is an application for generating random passwords from a list of desired words. The purpose of this project is to provide a tool for choosing passwords with a minimum risk of repeating or being easily guessed. The program allows the user to generate passwords of an arbitrary length, and by using autocompletion and word lists, it is possible to save your time and effort. KEYMACRO was developed to meet the needs of users who want to create passwords for online services, and to help protect their accounts against brute-force attacks. The program is intended to help protect your accounts from the "shoulder-surfing" problem, a form of authentication theft in which somebody who is physically present in the same room as the computer when the password is being typed may steal the user's password due to the proximity. Moreover, due to the security risk in using the same password for different online services, as well as the growing occurrence of hacking, it is becoming more and more important to protect our accounts with strong passwords. Creating a strong password for each online account is a tedious task, and users can often choose passwords that they find easy to remember, as if this step were not sufficient. As a result, there is a growing demand for password management applications that assist the user in setting a strong, difficult to remember password. KEYMACRO is intended to solve this problem and it is designed to be used as an alternative to the process of generating strong passwords manually, or in conjunction with a password generator. The package contains a stand-alone.exe, a detailed user guide, as well as a list of features and a list of suggestions for possible improvements. If you have any ideas and suggestions, you are welcome to contact us via e-mail, we would be glad to hear them. The complete list of features can be found in the README.txt file included with the archive. Before using KEYMACRO, the following must be verified: 1) Software must be signed with a valid Digital Signature Certificate (DSC) 2) The program must be installed under a user account with administrative rights 3) The path where the application will be installed must be free of disk partitions 4) Windows operating system must be at least Windows XP SP2 or Windows Vista (not all features of the software are supported in Windows 7) 5) Minimum Unzip the file. 1d6a3396d6

## Free EASIS Data Eraser Crack [Mac/Win]

Free EASIS Data Eraser is a simple-to-use application developed to help users securely overwrite data in drives, in an attempt to prevent other people from retrieving sensitive information using specialized software. The tool comes bundled with few options that can be adjusted even by users with no previous experience in computer software. However, due to its powerful features, it is advisable to double-check drives before wiping them, since the process is irreversible. Installing the tool is rapidly done. Its GUI consists of a single window with a simple structure, where a list is populated with all available physical drives at startup. To proceed to the following stage, it is necessary to make a selection, after carefully evaluating the drive letter, device name, type and size. Note that wiping data on multiple partitions at the same time is not possible. Log files are automatically created on task completion, and their default path can be modified from the first panel. The wiping algorithm must be selected before proceeding with the wiping operation. Depending on the desired level of effectiveness but mostly willingness to spend time waiting for task completion (since it is preferable to leave the computer unattended while wiping), users can choose between six options, from simple to more complex: overwriting with zeros, 2 passes, German BSI directive "VS-ITR" (8 passes), DoD directive (4 passes), Bruce Schneier algorithm (7 passes), and the renowned highly secure Peter Gutmann algorithm (35 passes). Needless to say, wiping a drive may take a very long time, depending on its size, chosen algorithm and computer performance. Any errors may be evaluated in the log file. To conclude, Free EASIS Data Eraser provides powerful wiping features in the form of a simplistic interface, giving any user the possibility of safeguarding deleted files by making them unrecoverable. Description: Free EASIS Data Eraser is a simple-to-use application developed to help users securely overwrite data in drives, in an attempt to prevent other people from retrieving sensitive information using specialized software. The tool comes bundled with few options that can be adjusted even by users with no previous experience in computer software. However, due to its powerful features, it is advisable to double-check drives before wiping them, since the process is irreversible. Installing the tool is rapidly done. Its GUI consists of a single window with a simple structure, where a list is populated with all available physical drives at startup. To proceed to the following stage, it is

### What's New in the Free EASIS Data Eraser?

Free EASIS Data Eraser is a simple-to-use application developed to help users securely overwrite data in drives, in an attempt to prevent other people from retrieving sensitive information using specialized software. The tool comes bundled with few options that can be adjusted even by users with no previous experience in computer software. However, due to its powerful features, it is advisable to double-check drives before wiping them, since the process is irreversible. Installing the tool is rapidly done. Its GUI consists of a single window with a simple structure, where a list is populated with all available physical drives at startup. To proceed to the following stage, it is necessary to make a selection, after carefully evaluating the drive letter, device name, type and size. Note that wiping data on multiple partitions at the same time is not possible. Log files are automatically created on task completion, and their default path can be modified from the first panel. The wiping algorithm must be selected before proceeding with the wiping operation. Depending on the

desired level of effectiveness but mostly willingness to spend time waiting for task completion (since it is preferable to leave the computer unattended while wiping), users can choose between six options, from simple to more complex: overwriting with zeros, 2 passes, German BSI directive "VS-ITR" (8 passes), DoD directive (4 passes), Bruce Schneier algorithm (7 passes), and the renowned highly secure Peter Gutmann algorithm (35 passes). Needless to say, wiping a drive may take a very long time, depending on its size, chosen algorithm and computer performance. Any errors may be evaluated in the log file. To conclude, Free EASIS Data Eraser provides powerful wiping features in the form of a simplistic interface, giving any user the possibility of safeguarding deleted files by making them unrecoverable. Deleted Files Wiper (DFW) is a Data Wiping Program. It can easily overwrite data on hard drives, CD-ROMs and on removable media. It does not require any previous knowledge about Data Wiping Techniques and is especially designed for the Users who want to remove all traces of data from any storage media on the disk. Deleted Files Wiper is designed by a professional team of data erasing experts. Wanted: Fortunate User! This program is in need of a special user! This user was interested in some data and have a problem. When you install this program, please only run it as Administrator and install it into a folder without write protection. If you did that, please leave the folder so other users can not access it. This program is a special program for you, if you do not know how to use it, it may damage your computer. You should know how to use it. If you do not know anything about Data Wiping Techniques, please do not install this program! Otherwise, you can rest assured that

# **System Requirements:**

- -Windows 7/8/8.1/10 64bit with 512MB of RAM or more. -1GHz Processor or more.
- -1GB of hard drive space or more. -DirectX 9 or more. -Sound Card/driver. -Internet Browser (most browsers will work). -Internet -Terms of Use © 2017, BDO Entertainment © 2017, EA, GOG.com, XBOX ©2017, Sony PlayStation

#### Related links:

https://hattadari1975.wixsite.com/mocknicingword/post/blip1000-with-license-code-win-mac

https://efekt-metal.pl/witaj-swiecie/

http://mytown247.com/?p=40431

https://gialacthederga.wixsite.com/tadistsesa/post/geodatasource-world-cities-database-free-edition-with-serial-kev-2022

https://innovacioncosmetica.com/simple-renamer-pc-windows/

 $\underline{https://vivegeek.com/wp\text{-}content/uploads/2022/06/peacjam.pdf}$ 

https://praxisboerse-arbeitsmedizin.de/biblos-crack/

https://www.dpfremovalnottingham.com/2022/06/07/jaksta-radio-recorder-4-11-crack-

kevgen-for-lifetime-free-download/

https://bimindonesia.id/upload/files/2022/06/XEVJP2iHk7Ubv5oAdxbO\_07\_1cf57bf951e

ef90e8ccdce48d4b1465e\_file.pdf

http://nadinarasi.com/?p=4939

https://fiverryourparty.wpcomstaging.com/wp-content/uploads/2022/06/MegaReplacer.pdf https://chronicpadres.com/?p=798

https://logocraticacademy.org/imtoo-video-joiner-license-key-full-free-3264bit/

https://www.cad2parts.com/password-manager-opera-widget-crack-free-3264bit-

updated-2022/

http://fokusparlemen.id/?p=16116

https://silkfromvietnam.com/orange-defender-crack-3264bit-latest-2022/

http://www.ndvadvisers.com/ebay-for-pokki-crack-3264bit/

http://aocuoieva.com/?p=6359

http://cefcredit.com/?p=2466

http://colombiasubsidio.xvz/?p=3182